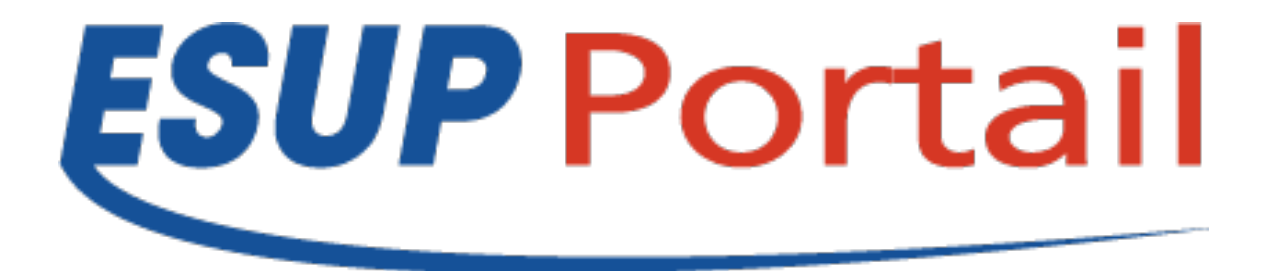

# ESUP Commons V2

### ESUP-Day 12 du 17/06/2011

Céline Didier - Université Henri Poincaré Raymond Bourges – Université de Rennes 1

# **Un travail d'équipe**

- **Reprise du travail de Pascal Aubry**
- **Impulsion de Cédric Leproust**

### • **Un groupe de travail avec notamment**

- Vincent Bonamy
- Raymond Bourges
- Yves Deschamps
- Céline Didier
- Mathilde Guérin
- Romuald Lorthioir
- Jean-Pierre Tran

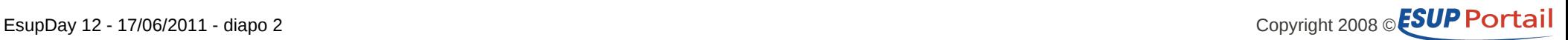

# **Les grandes lignes**

#### • **De moins en moins de lignes de code**

- Comme uPortal ;-)
- Grâce à l'utilisation de nouvelles technos (Ex : annotations)

### • **Démarche structurante**

– Mutualisation des compétences

### • **Les principaux constituants**

- ESUP-Commons core (librairies de base)
- ESUP-Commons blank (pour démarrer un nouveau projet)
- ESUP-Commons example (outil pédagogique)

– Documentation

#### • **Annonce de la 0.2.5 le 28/05/2011**

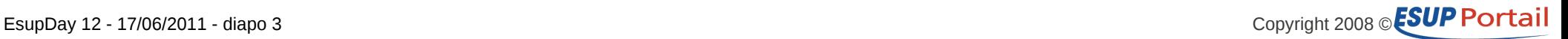

DEMO<sub>1</sub>

### **V1 --> V2**

#### • **Modularité**

- Technos de vue
	- JSF ou Spring MVC
- Maven à tous les étages
	- Les librairies de base (intégrant les dépendances avec les outils tiers)
	- Utilisation du mécanisme d'archetype pour créer un nouveau projet en une commande
	- Les projets créés sont eux-mêmes modulaires .../...
- **Nouvelles technos .../...**
- **Incompatibilités**
	- Balises e:
	- Gestion des versions de la base de données

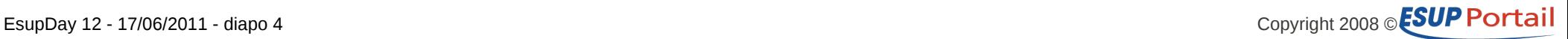

### **Projets modulaires**

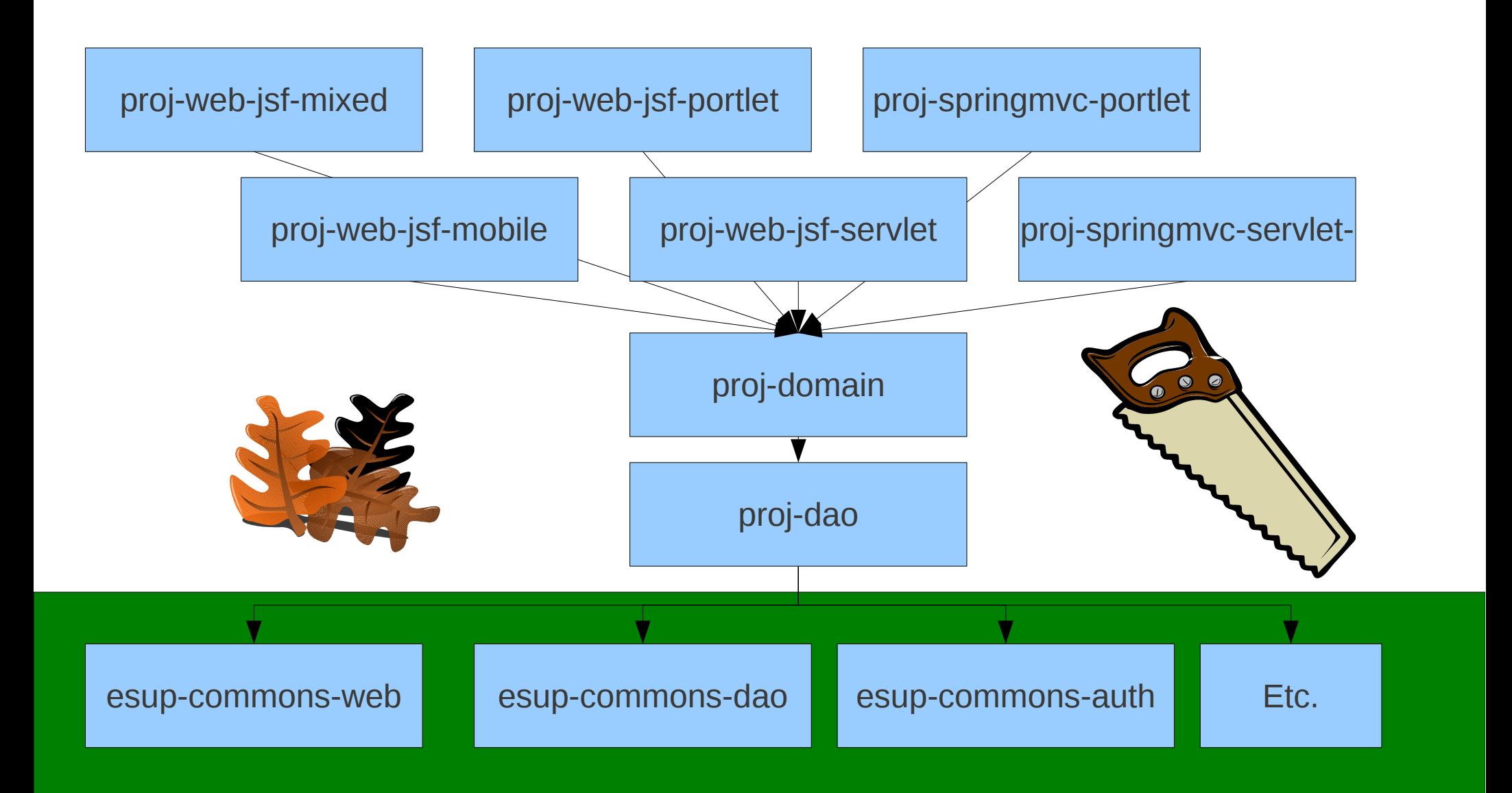

### **Pourquoi toutes ces branches ?**

#### • **Deux technos de vue**

– Spring MVC et JSF

#### • **JSF et le portail**

- $-$  JSF 1.2
	- **JSR-301: Portlet 1.0 Bridge for JavaServer Faces 1.2**
	- JSR-329: Portlet 2.0 Bridge for JavaServer Faces 1.2
- JSF 2.0 (librairies ajax, fusion de librairies)
	- Portlet 2.0 Bridge for JavaServer Faces 2.0 (JSR en cours)
- On devrait pouvoir simplifier les choses avec uPortal 4 et son support de Portlet 2.0

#### • **Un côté pratique pour maintenir ESUP-Commons**

– Un seul blank, un seul exemple

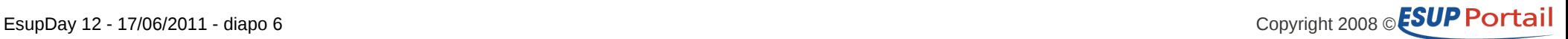

## **Répondre à différents besoins**

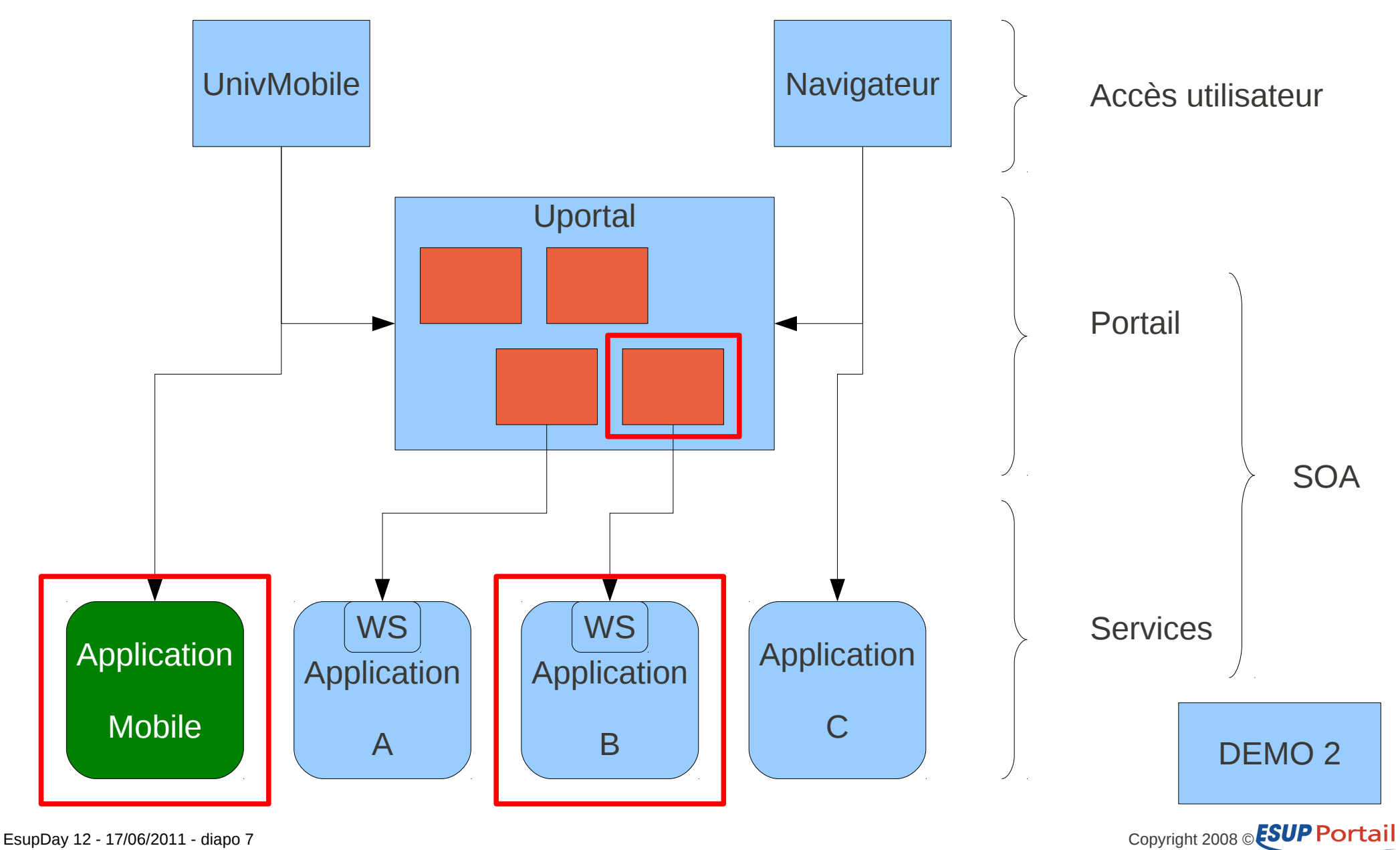

### **Nouvelles technos**

#### • **JPA (JSR 317)**

– Objet métier :

```
@Entity
public class User {
  @Id
  private String id;
```
– Implémentation DAO :

```
@PersistenceContext
public void setEntityManager(EntityManager em) {
 this.entityManager = em;
}
public User getUser(final String id) {
  User u = entityManager.find(User.class, id);
  return u;
}
```
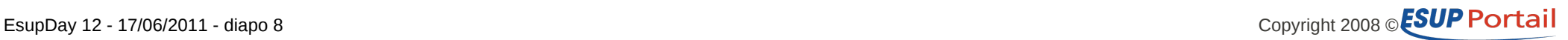

### **Nouvelles technos 2**

#### • **Bean Validation (JSR 303)**

– Objet manipulé dans un formulaire :  $\omega$ Size(max = 10, min = 1) private String displayName;

#### • **Test unitaires**

– @ContextConfiguration(locations="/properties/applicationContext.xml") @RunWith(SpringJUnit4ClassRunner.class) public class TrucTest { @Autowired DomainService domainService; @Test public void testClient() throws Exception {

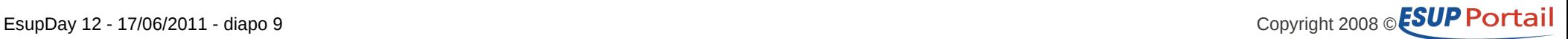

### **Nouvelles technos 3**

#### • **Webservices (JAX-WS)**

– Interface DomainService : @WebService public interface DomainService

– <http://localhost:8085/cxf/DomainService?wsdl>

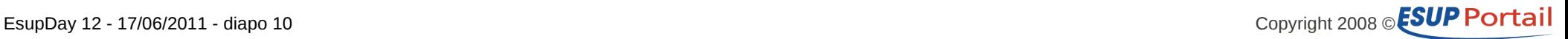

### **Quelques exemples**

- **ESUP-Annuaire V2**
- **Sudoc Mobile**
- **Portlet Stockage**
- **ESUP-Lecture V2**
- **Consultation SIFAC**

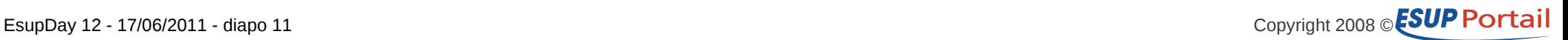

### **Quelques exemples**

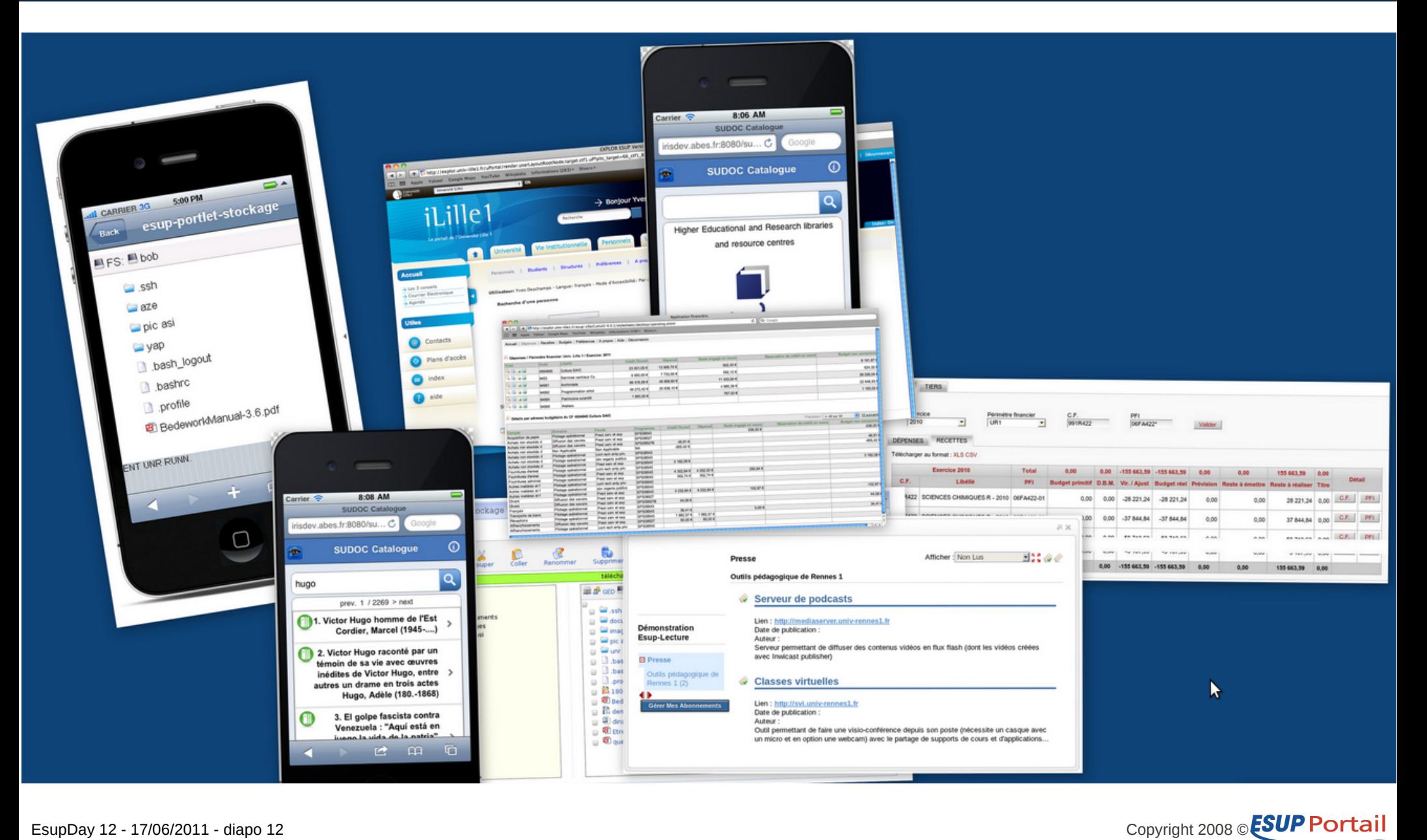

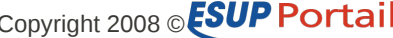

## **Travaillons ensemble**

#### • **Sur la documentation**

– <http://www.esup-portail.org/x/eAAABg>

#### • **Sur les modules**

- ESUP-Commons core
	- NB : Il est très facile de changer de version de ESUP-Commons
- Module d'une projet pouvant servir à d'autres
- Utilisation de mvn.esup-portail.org
	- Merci Florent :-)

#### • **Via la liste**

– <https://listes.esup-portail.org/sympa/info/commons-devel>

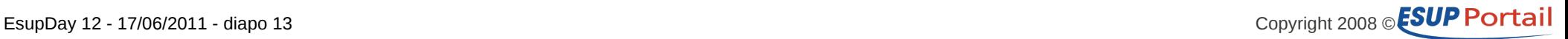

### **Les formations Esup-commons**

### • **Objectifs**

- Acquérir la méthodologie de esup-commons et la maitrise des outils nécessaires.
- Être capable de développer une application complète (servlet ou portlet) en utilisant esup-commons.

### • **Formation pratique avec manipulations et développements sur machine.**

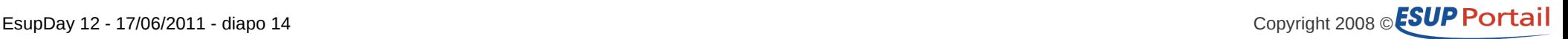

### **Les formations Esup-commons**

#### • **Au programme**

- L'architecture globale d'un projet esup-commons
- Les technologies sous-jacentes (Spring, Maven etc)
- L'accès aux données DAO
- L'intégration CAS, LDAP
- Upload et Download de fichiers
- L'exposition et l'utilisation un Web Service
- La gestion des erreurs et des logs
- Les différents mécanismes de vue (Spring MVC, JSF) \* Une seconde formation plus détaillée sur chaque type de vue sera proposée
- Packaging et Distribution d'une application

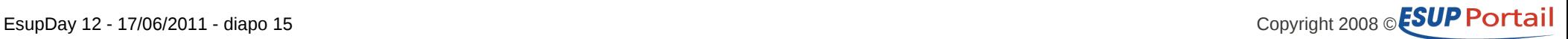

### **Les formations Esup-commons**

#### • **Informations générales**

- **Quand ?** Mi-septembre ou début octobre à Paris
- **Pour qui ?** Des ingénieurs et techniciens en développement (de 10 à 15 stagiaires)
- **Format :** 2 jours + 1 jour
- **Inscriptions : [celine.didier@uhp-nancy.fr](mailto:celine.didier@uhp-nancy.fr)**
- Image Virtual Box avec un environnement pré-installé

#### • **Prérequis techniques**

- Java J2EE sous IDE (Eclipse) impérativement
- Spring
- SVN, Maven etc.
- Esup-Portail

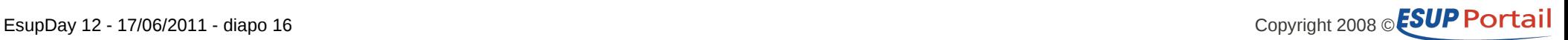

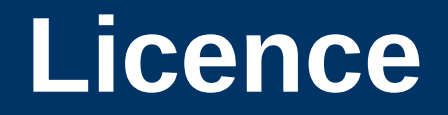

**Ce travail est mis à disposition sous une licence Creative Commons** Vous êtes libres **De reproduire, distribuer et communiquer cette création au public De modifier cette création**

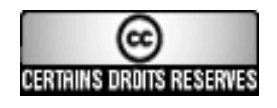

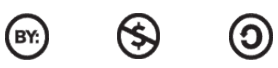

**Cette création est mise à disposition selon le Contrat Paternité-Pas d'Utilisation Commerciale-Partage des Conditions Initiales à l'Identique 3.0 Unported disponible en ligne <http://creativecommons.org/licenses/by-nc-sa/3.0/deed.fr>**

**NB : certaines images proviennent du site http://www.openclipart.org/**

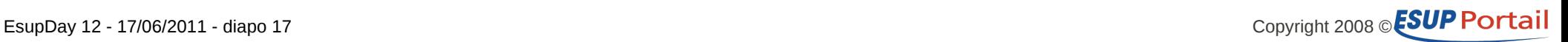